# ELC PROGRAMMING SOFTWARE

## **ELCSOFTGP**

#### **SYSTEM REQUIREMENTS**

- Operating Systems: Windows 98, Windows ME, Windows 2000, Windows XP
- Hard Drive: At least 100 Mb
- RAM: At least 256 Mb

ELCSoftGP programming software configures all ELC graphic panels. With ELCSoftGP, applications can be created, edited, downloaded, uploaded, and much more. Move programs from 1 controller to another with ease.

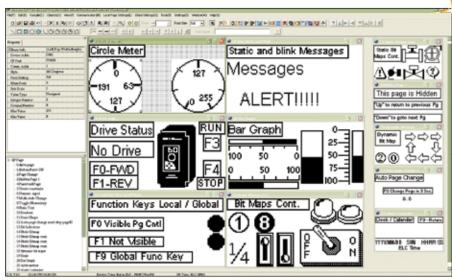

**ELCSoftGP—Editing Environment** 

| To Order  |                                   |
|-----------|-----------------------------------|
| MODEL NO. | DESCRIPTION                       |
| ELCSOFTGP | Programming software for GP units |

Ordering Example: ELCSOFTGP, programming software for GP units.

### **ELCSOFT**

# SYSTEM REQUIREMENTS

- Operating Systems: Windows 98, Windows ME, Windows 2000, Windows XP
- Hard Drive: At least 100 Mb
- RAM: At least 256 Mb

ELCSoft programming software configures all ELC controllers. With ELCSoft, applications can be created, edited, monitored, forced, and much more. Move programs from 1 controller to another with ease.

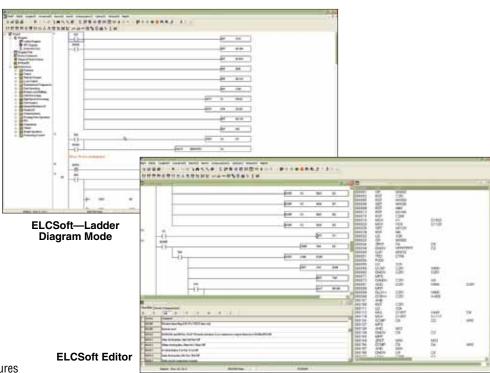

| To Order  |                                          |
|-----------|------------------------------------------|
| MODEL NO. | DESCRIPTION                              |
| ELCSOFT   | Programming software for ELC controllers |

Ordering Example: ELCSOFT, programming software for ELC controllers.